<span id="page-0-0"></span>**THS** This is part of [Family API](https://ftp.osfree.org/doku/doku.php?id=en:docs:fapi) which allow to create dual-os version of program runs under OS/2 and DOS

**Note:** This is legacy API call. It is recommended to use 32-bit equivalent

2021/09/17 04:47 · prokushev · [0 Comments](https://ftp.osfree.org/doku/doku.php?id=en:templates:legacy#discussion__section) 2021/08/20 03:18 · prokushev · [0 Comments](https://ftp.osfree.org/doku/doku.php?id=en:templates:fapiint#discussion__section)

# **VioWrtNChar**

# **Brief**

VioWrtNChar writes a character to the display a specified number of times.

## **Syntax**

VioWrtNChar (Char, Times, Row, Column, VioHandle)

# **Parameters**

- Char (PCH) input : Address of the character to be written.
- Times (USHORT) input : Number of times to write the character.
- Row (USHORT) input : Starting cursor row.
- Column (USHORT) input : Starting cursor column.
- VioHandle (HVIO) input : This must be zero unless the caller is a Presentation Manager application, in which case it must be the value returned by VioGetPs.

# **Return Code**

rc (USHORT) - return Return code descriptions are:

- 0 NO ERROR
- 355 ERROR\_VIO\_MODE
- 358 ERROR\_VIO\_ROW
- 359 ERROR\_VIO\_COL
- 436 ERROR\_VIO\_INVALID\_HANDLE
- 465 ERROR\_VIO\_DETACHED

### **Remarks**

If a repeated write gets to the end of the line and is not complete, the write continues at the beginning of the next line. If the write gets to the end of the screen, the write terminates.

#### **Presentation Manager Considerations**

Write a character to the Advanced VIO presentation space a number of times. The caller must specify the starting location on the presentation space where the string is to be written.

### **Example Code**

#### **C Binding**

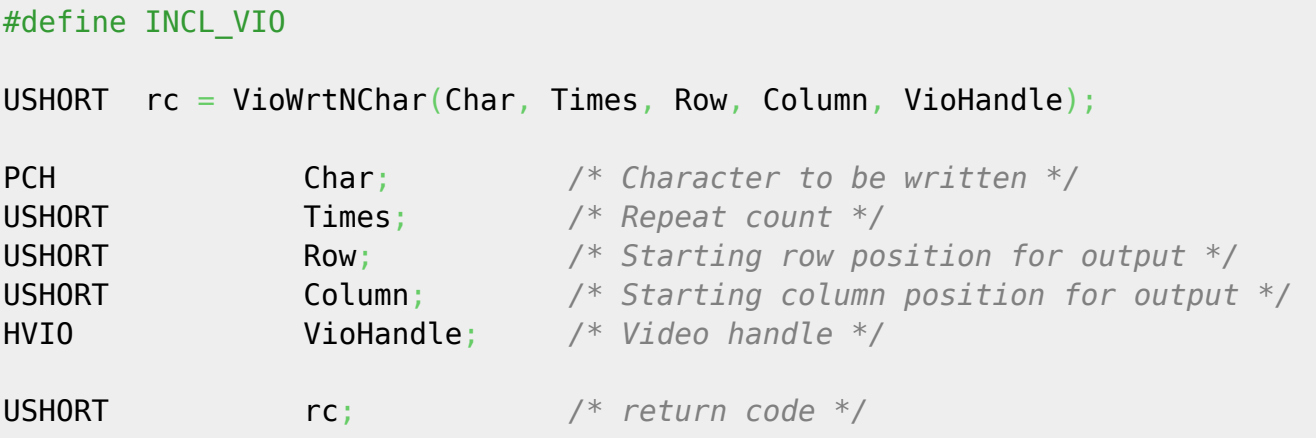

#### **MASM Binding**

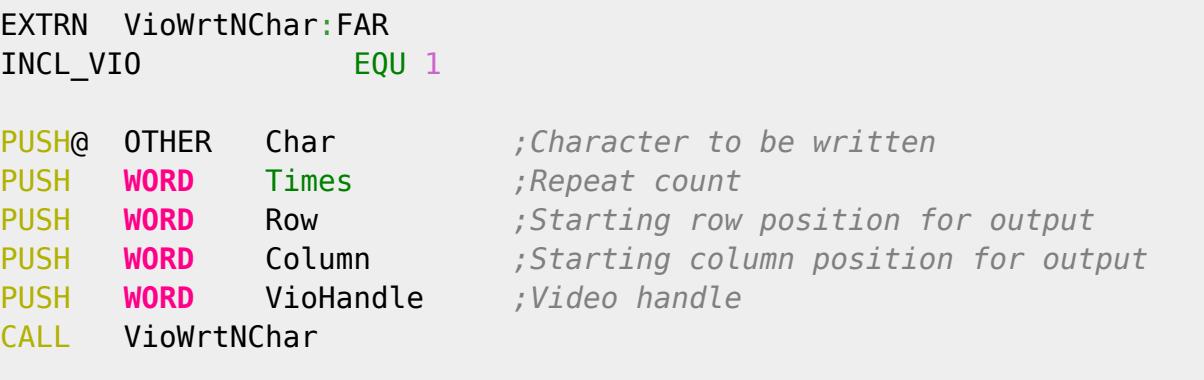

Returns **WORD**

### **Note**

Text based on [http://www.edm2.com/index.php/VioWrtNChar\\_\(FAPI\)](http://www.edm2.com/index.php/VioWrtNChar_(FAPI))

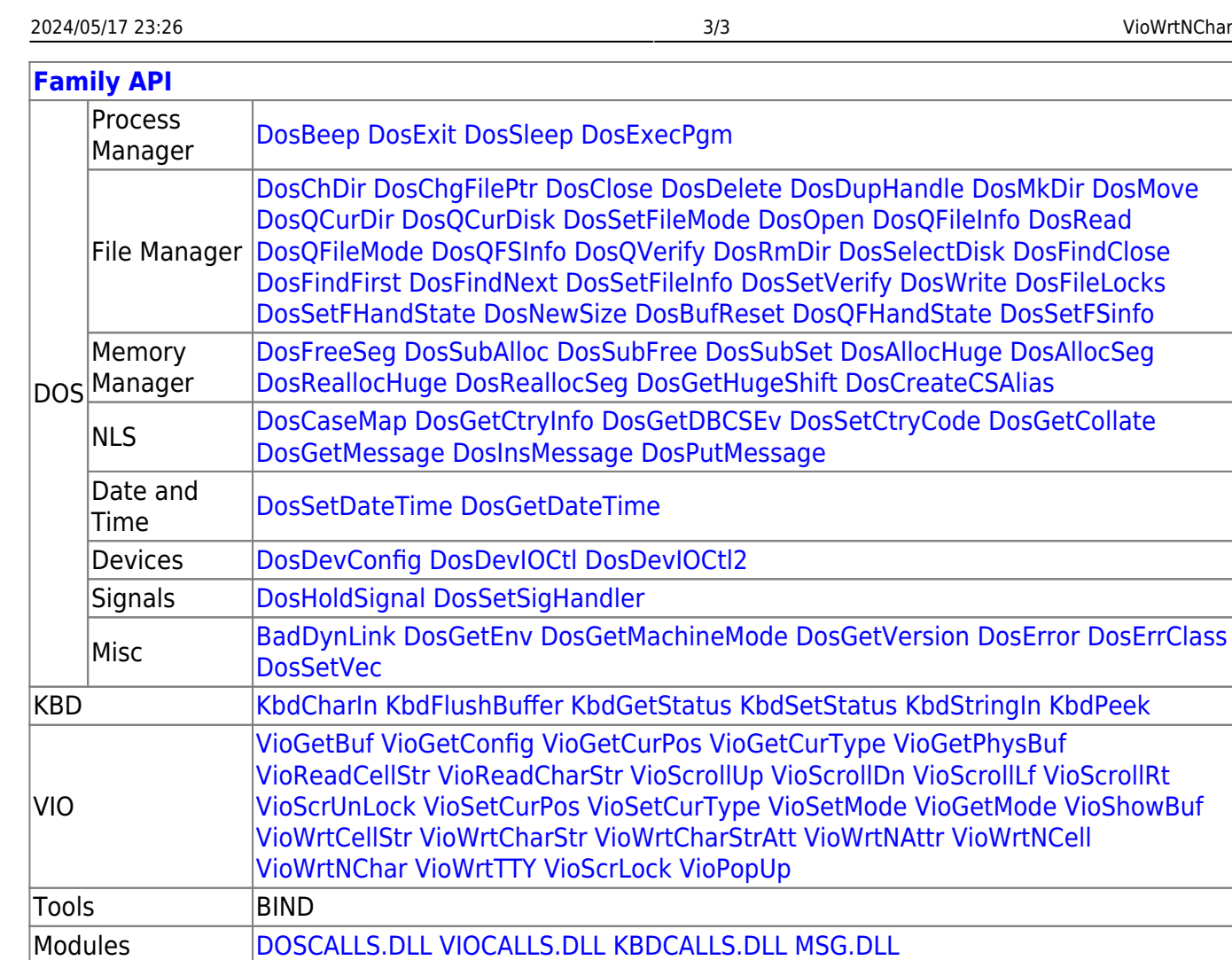

Libraries [API.LIB](https://ftp.osfree.org/doku/doku.php?id=en:docs:fapi:libraries:api) OS2386.LIB [FAPI.LIB](https://ftp.osfree.org/doku/doku.php?id=en:docs:fapi:libraries:fapi) DOSCALLS.LIB SUBCALLS.LIB 2018/08/25 15:05 · prokushev · [0 Comments](https://ftp.osfree.org/doku/doku.php?id=en:templates:fapi#discussion__section)

From: <https://ftp.osfree.org/doku/>- **osFree wiki**

Permanent link:

**<https://ftp.osfree.org/doku/doku.php?id=en:docs:fapi:viowrtnchar>**

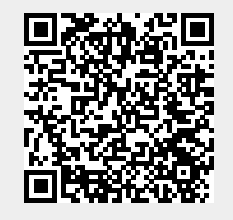

Last update: **2021/09/19 04:42**